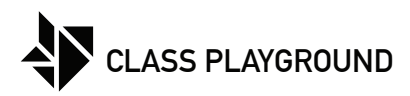

Name Date

Create shades and tints of a color (hue) by gradually adding more black to the color to the left boxes and more white to the right boxes.

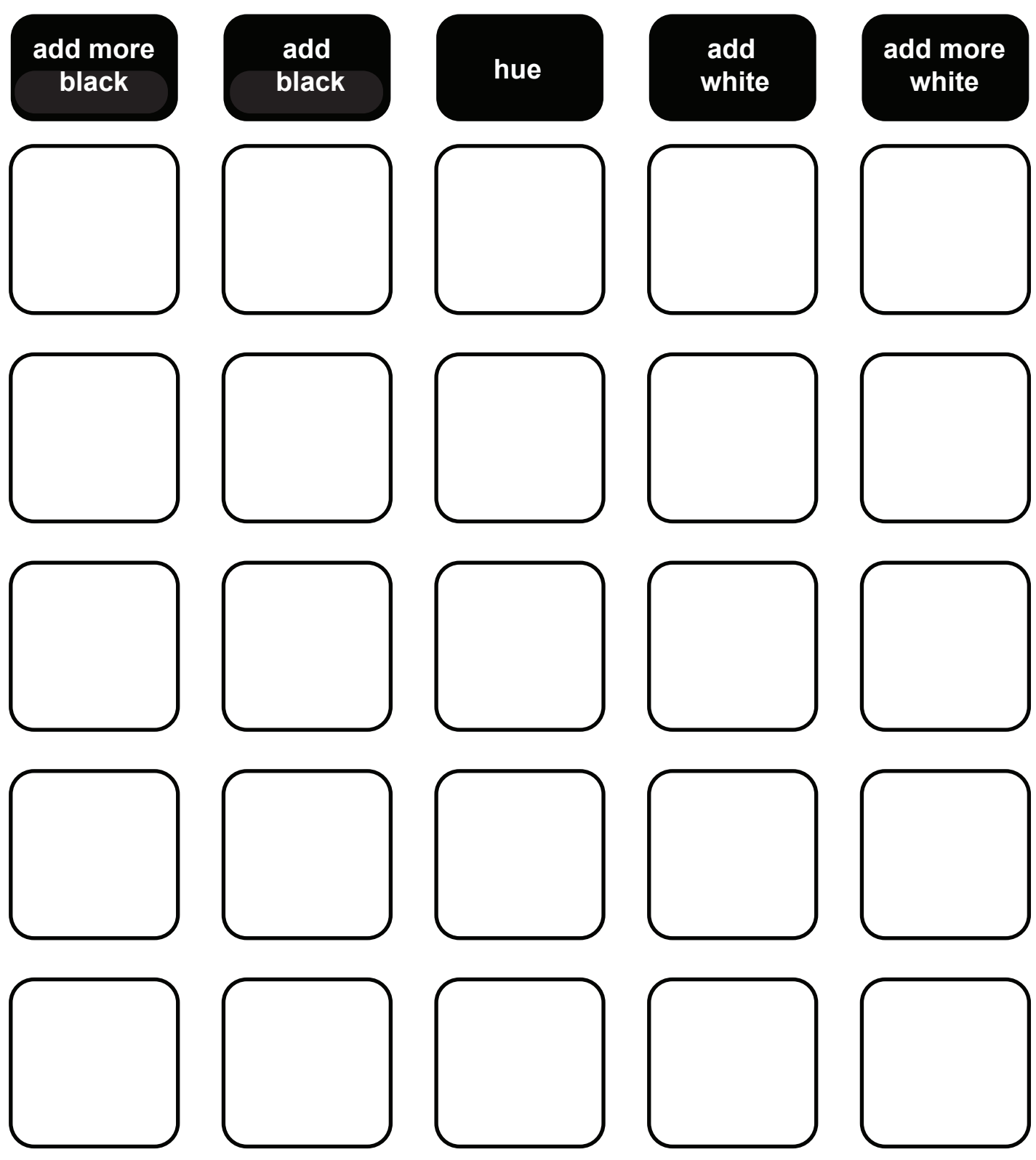